# Package 'MissCP'

July 6, 2023

Type Package Title Change Point Detection with Missing Values Version 0.1.0 Author Yanxi Liu [aut, cre], Abolfazl Safikhani [aut] Maintainer Yanxi Liu <liuyanxi@ufl.edu> Description A four step change point detection method that can detect break points with the presence of missing values proposed by Liu and Safikhani (2023) <[https://drive.google.com/](https://drive.google.com/file/d/1a8sV3RJ8VofLWikTDTQ7W4XJ76cEj4Fg/view?usp=drive_link) [file/d/1a8sV3RJ8VofLWikTDTQ7W4XJ76cEj4Fg/view?usp=drive\\_link](https://drive.google.com/file/d/1a8sV3RJ8VofLWikTDTQ7W4XJ76cEj4Fg/view?usp=drive_link)>. License GPL-2 Encoding UTF-8 Imports stats, graphics, mvtnorm, factoextra, Rcpp, ggplot2, glmnet, sparsevar LinkingTo Rcpp, RcppArmadillo Suggests knitr, rmarkdown VignetteBuilder knitr RoxygenNote 7.2.3 NeedsCompilation yes Repository CRAN

Date/Publication 2023-07-06 18:50:20 UTC

## R topics documented:

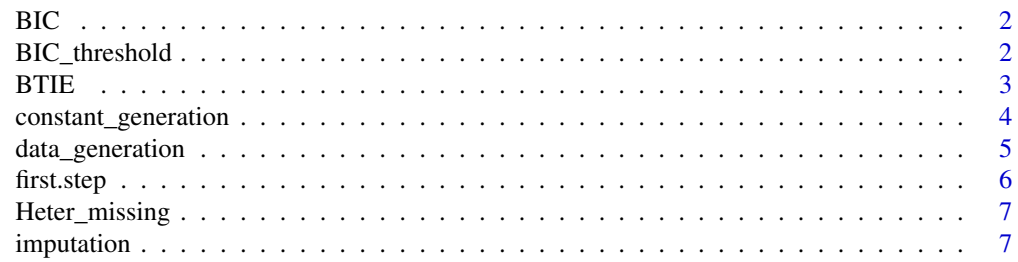

<span id="page-1-0"></span>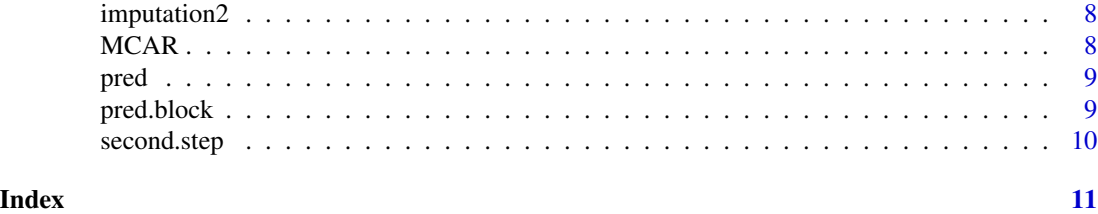

BIC *BIC*

#### Description

BIC and HBIC function

#### Usage

BIC(residual, phi)

#### Arguments

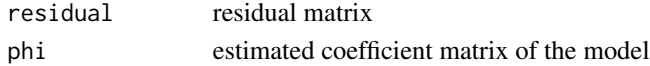

#### Value

A list object, which contains the followings

BIC BIC value HBIC HBIC value

BIC\_threshold *BIC\_threshold*

#### Description

BIC threshold for final parameter estimation

#### Usage

```
BIC_threshold(
  beta.final,
  k,
  m.hat,
  brk,
  data_y,
  data_x = NULL,b_n = 2,
  nlam = 20
\mathcal{E}
```
#### <span id="page-2-0"></span> $B = 3$

#### Arguments

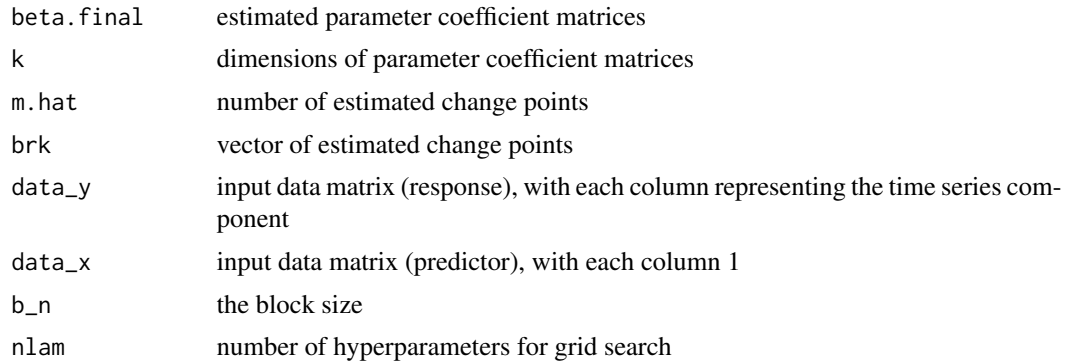

#### Value

lambda.val.best, the tuning parameter lambda selected by BIC.

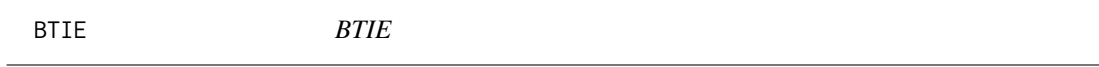

#### Description

Perform the BTIE algorithm to detect the structural breaks in large scale high-dimensional mean shift models.

### Usage

```
BTIE(
  data_y,
  lambda.1.cv = NULL,
  lambda.2.cv = NULL,
 max.iteration = 100,
  tol = 10^(-2),
 block.size = NULL,
  refit = FALSE,
  optimal.block = TRUE,
  optimal.gamma.val = 1.5,
 block.range = NULL
```
## )

#### Arguments

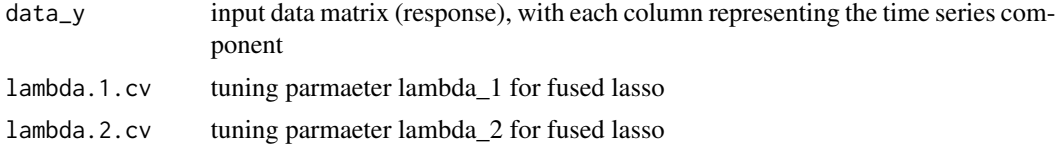

<span id="page-3-0"></span>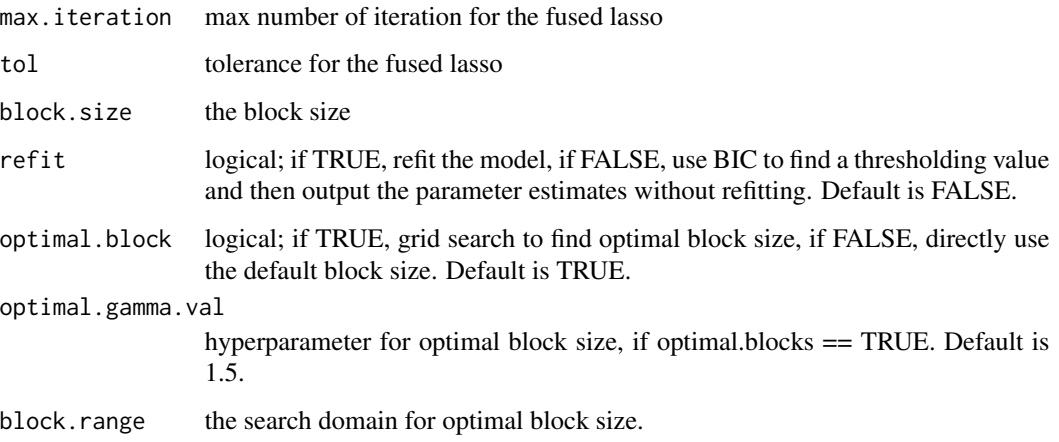

#### Value

A list object, which contains the followings

#### Examples

```
set.seed(1)
n < -1000;p \le -50;
brk \leq -c(333, 666, n+1)m <- length(brk)
d \leq -5constant.full <- constant_generation(n, p, d, 50, brk)
e.sigma <- as.matrix(1*diag(p))
data_y <- data_generation(n = n, mu = constant.full, sigma = e.sigma, brk = brk)
data_y \leq as.matrix(data_y, ncol = p.y)
data_y_miss <- MCAR(data_y, 0.3)
temp <- BTIE(data_y_miss, optimal.block = FALSE, block.size = 30)
temp$cp.final
```
constant\_generation *constant\_generation*

#### Description

function to generate constant given jump size and break points

#### Usage

constant\_generation(n, p, d, vns, brk)

#### <span id="page-4-0"></span>data\_generation 5

#### Arguments

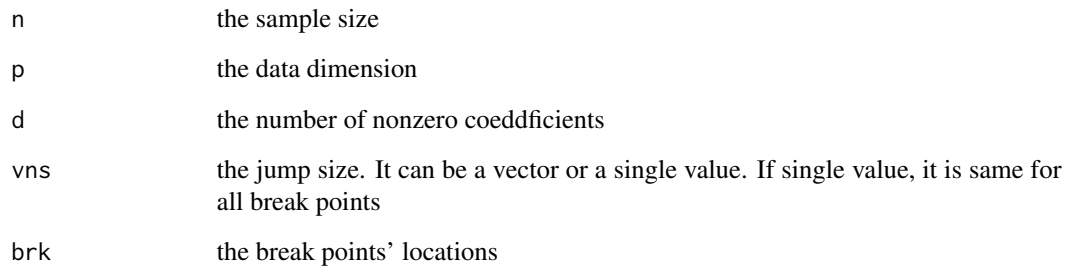

#### Value

the parameter matrix used to generate data

data\_generation *data\_generation*

### Description

The function to generate mean shift data

#### Usage

data\_generation(n, mu, sigma,  $brk = n + 1$ )

#### Arguments

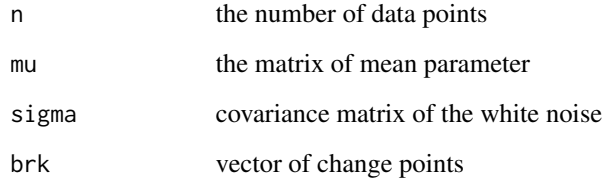

#### Value

data\_y matrix of generated mean shift data

<span id="page-5-0"></span>first.step *first.step*

#### Description

Perform the block fused lasso with thresholding to detect candidate break points.

#### Usage

```
first.step(
  data_y,
  data_x,
  lambda1,
  lambda2,
 max.iteration = max.iteration,
  tol = tol,blocks,
  cv.index,
  fixed_index = NULL,
  nonfixed_index = NULL
)
```
#### Arguments

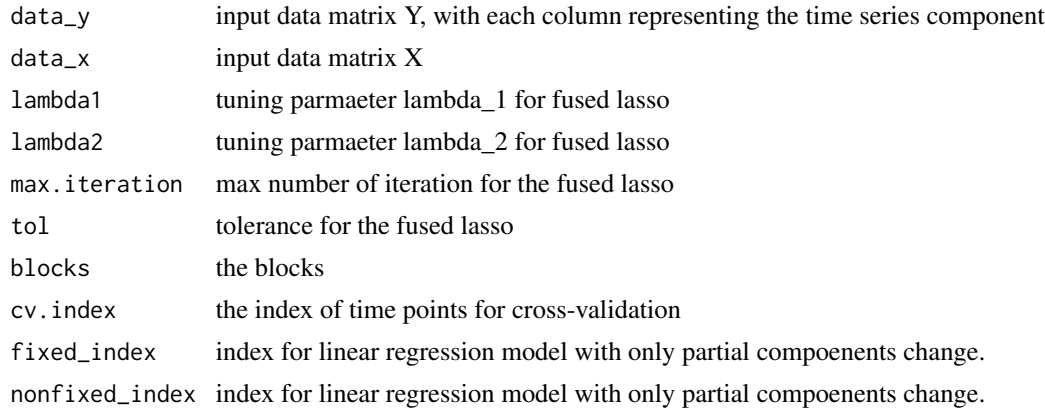

#### Value

A list object, which contains the followings

jump.l2 estimated jump size in L2 norm jump.11 estimated jump size in L1 norm pts.list estimated change points in the first step beta.full estimated parameters in the first step

<span id="page-6-0"></span>Heter\_missing *Heter\_missing*

#### Description

function to do the missing assuming the missing completely at random

#### Usage

Heter\_missing(data, alpha)

#### Arguments

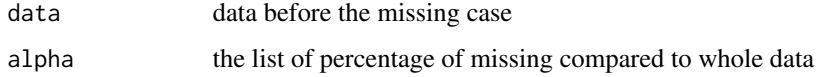

#### Value

the data matrix with missing values

imputation *imputation*

#### Description

function to do the imputation based on block size

#### Usage

```
imputation(data, block.size)
```
#### Arguments

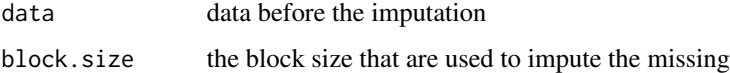

#### Value

the data matrix without missing values after imputation

<span id="page-7-0"></span>imputation2 *imputation2*

#### Description

function to do the imputation based on change point candidate

#### Usage

imputation2(data, cp.candidate)

#### Arguments

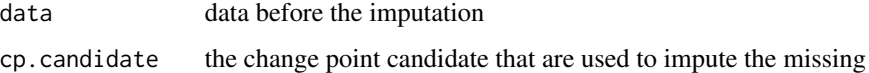

#### Value

the data matrix without missing values after imputation

MCAR *MCAR*

#### Description

function to do the missing assuming the missing completely at random

#### Usage

MCAR(data, alpha)

#### Arguments

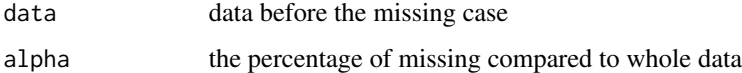

#### Value

the data matrix with missing values

<span id="page-8-0"></span>pred *pred*

#### Description

function to do the prediction

#### Usage

 $pred(X, phi, j, p.x, p.y, h = 1)$ 

#### Arguments

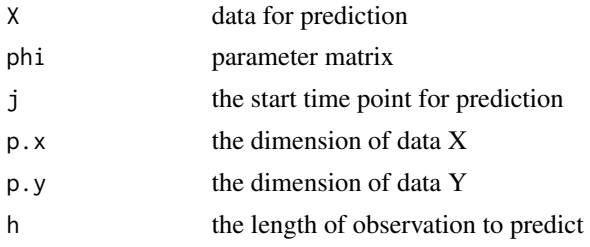

#### Value

prediction matrix

pred.block *pred.block*

#### Description

Prediction function (block)

#### Usage

```
pred.block(X, phi, j, p.x, p.y, h)
```
#### Arguments

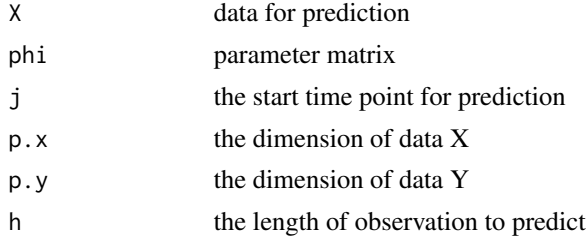

#### <span id="page-9-0"></span>Value

prediction matrix

second.step *second.step*

#### Description

Reimputate the missing values and perform the exhaustive search to "thin out" redundant break points.

#### Usage

```
second.step(
  data_y,
  data_x,
  max.iteration = max.iteration,
  tol = tol,cp.first,
  beta.est,
  blocks,
  data_y_miss
\mathcal{L}
```
#### Arguments

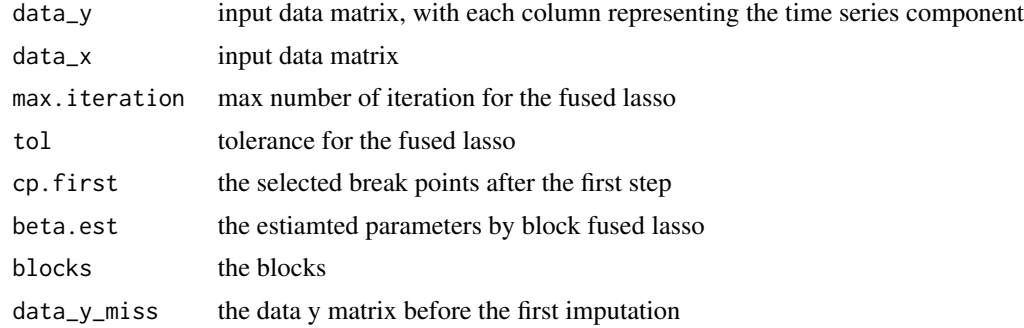

#### Value

A list object, which contains the followings

cp.final a set of selected break point after the exhaustive search step beta.hat.list the estimated coefficient matrix for each segmentation

# <span id="page-10-0"></span>Index

BIC, [2](#page-1-0) BIC\_threshold, [2](#page-1-0) BTIE, [3](#page-2-0)

constant\_generation, [4](#page-3-0)

data\_generation, [5](#page-4-0)

first.step, [6](#page-5-0)

Heter\_missing, [7](#page-6-0)

imputation, [7](#page-6-0) imputation2, [8](#page-7-0)

MCAR, [8](#page-7-0)

pred, [9](#page-8-0) pred.block, [9](#page-8-0)

second.step, [10](#page-9-0)